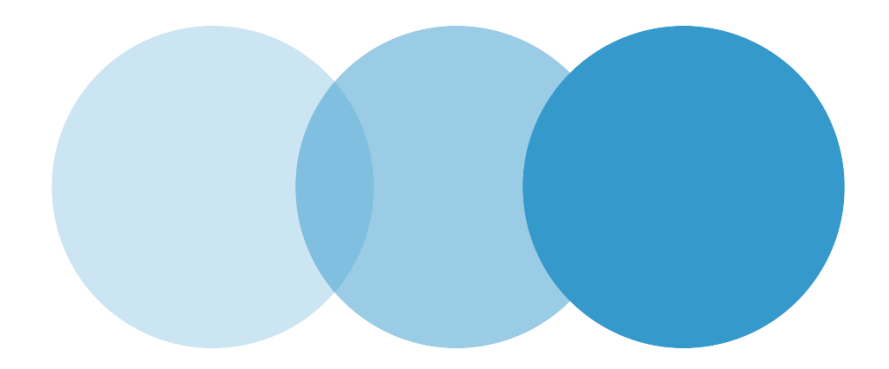

# **Applicant's Guide**

## ACTIVATION PROCEDURE FOR RESERVED NAMES

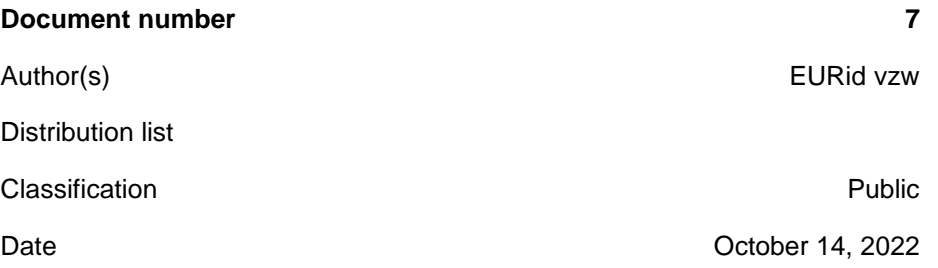

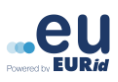

The reason certain domain names were reserved is that they usually carry either regional, cultural, or institutional/professional connotations, and as such they are very important for the given country, its institutions or region. They are potentially useful for many regional organisations, international projects and businesses. For this reason, a reserved domain name cannot immediately be registered on a first come, first served basis, as the purpose of reserving it was to make sure that it is to be used in accordance with the interest of the given country or EU institution.

Reserved names, may however be registered on behalf of an eligible organisation or individual, by following the so-called activation procedure.

#### **The activation procedure takes 3 steps:**

#### **Step 1**

The potential domain name holder (the applicant), submits an activation request form to EURid:

- You can find the application request form [here](https://eurid.eu/en/register-a-eu-domain/rules-for-eu-domains/application-form-activation-reserved-name/)
- Well-reasoned request to release a reserved name is to be sent in PDF format to [reservednamesactivation@eurid.eu](mailto:reservednamesactivation@eurid.eu)
- We encourage you to protect your personal data by sending the request via Cryptshare platform\*\*
- **Step 2**

Once the application form is correctly submitted to EURid by the applicant, EURid contacts the appropriate NRA office to ask for activation approval.

**Step 3** 

In case, the NRA met the activation request positively, EURid will invite the applicant to request an accredited .eu registrar to initiate an activation transfer in EURid's system.

- The list of accredited .eu registrars can be found here: <https://eurid.eu/en/find-a-registrar/>
- Please make sure that the contact data with which you provide your registrar match the contact data provided in your application form to EURid.

**Registration terms:** as the result of activation procedure, the domain name will be registered for a period of one year on the applicant's behalf, subject to term extensions or deletion requests.

**Please note:** a name registered through the activation procedure cannot be transferred to another holder nor used for different purposes than originally declared in the application. If the current holder no longer wants the name, or does not abide to registration terms, the name can be deleted and will automatically revert to a reserved name status.

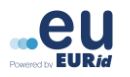

### **\*\*How to use Cryptshare (in English only):**

- 1. Open the link https://cs.eurid.eu
- 2. Enter your name, phone number, and e-mail address and verify your e-mail address
- 3. Us[e reservednamesactivation@eurid.eu](mailto:reservednamesactivation@eurid.eu) as recipients email address
- 4. Attach the completed and signed request form together with documentary evidence.
- 5. Click on 'Start Transfer'